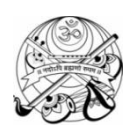

## **SHREE VALLABH ASHRAM'S MCM KOTHARI INTERNATIONAL GIRLS' RESIDENTIAL SCHOOL, KILLA PARDI PERIODIC TEST I - 2018-19 CLASS XII COMPUTER SCIENCE (083) M.M 50; TIME 3HRS 23/07/18**

## *Instructions:*

- *All questions are compulsory*
- *Programing Language: C++*

## Q1.

```
a) Define Macro with suitable example. 2 2
b) Which C++ header file (s) will be included to run /execute the following C++ code?
    void main( )
    {
    int Last =26.5698742658;
    cout<<setw(5)<<setprecision(9)<<Last;
    }
                                                                                    1
c) Will the following program execute successfully?
    If no, state the reason(s) :
     #include<iostream.h>
     #include<stdio.h>
     #define int M=3;
     void main( )
     {
        const int s1=10;
        int s2=100;
        char ch;
        getchar(ch);
        s1=s2*M;
        s1 + M = s2;cout<<s1<<s2 ;
     }
                                                                                    2
d) Find the output of the following program: 
    #include<iostream.h>
    class METRO
    {
    int Mno, TripNo, PassengerCount;
    public:
    METRO(int Tmno=1) { Mno =Tmno; PassengerCount=0;}
    void Trip(int PC=20) { TripNo++, PassengerCount+=PC};
    void StatusShow()
    {
    cout<<Mno<< ":"<<TripNo<< " :"<<PassengerCount<<endl;}
    };
    void main()
    {
    METRO M(5), T;
    M.Trip();
    M.StatusShow();
    T.StatusShow();
    M.StatusShow();
    }
                                                                                    3
e) #include<iostream.h>
    void repch(char s[])
    {
       for (int i=0;s[i]!='\0';i++)
       {
                                                                                    3
```
if(((i%2)!=0) &&(s[i]!=s[i+1]))

```
{
        s[i]='@';
        }
        else if (s[i] == s[i+1]){
        s[i+1]='!';
        i++;
        }
        }
     }
     void main()
     {
        char str[]="SUCCESS";
        cout<<"Original String"<<str
        repch(str);
        cout<<"Changed String"<<str;
     }
 f) Find the output of the following : 
     #include<iostream.h>
     void switchover(int A[ ],int N, int split)
     {
        for(int K = 0; K < N; K++)
        if(K<split)
        A[K] += K;
        else
        A[K]^* = K;}
     void display(int A[ ] , int N)
     {
       for(int K = 0; K < N; K++)
       (K%2== 0) ?cout<<A[K]<<"%" : cout<<A[K]<<endl;
     }
     void main( )
     {
        int H[ ] = {30,40,50,20,10,5};
        switchover(H,6,3);
        display(H,6);
     }
                                                                                          3
 g) Observe the following C++ code and find out , which out of the given options i) to 
     iv) are the expected correct output. Also assign the maximum and minimum value 
     that can be assigned to the variable 'Go'. 
     void main()
     { 
     int X [4] ={100,75,10,125};
     int Go = random(2)+2;for (inti = Go; i < 4; i++)
     cout<<X[i]<<"$$";
     }
         i. 100$$75 
         ii. 75$$10$$125$$ 
         iii. 75$$10$$ 
         iv. 10$$125$
                                                                                          2
Q2.
 a) What is default constructor? How is it different from destructor? 2
 b) Answer the following questions based on the below given code 
     class Book
     {
     char Book_Name[20];
                                                                                          4
```

```
char Author[20];
    int pages;
    public:
    void reading();
    void display();
    };
    class Textbook:private book
    {
    int chapters;
    int examples;
    protected:
    int std;
    public:
    void readingTextbook();
    void DisplayTextbook();
    };
    class Computerbook: protected TextBook
    {
    char content[20];
    public:
    void readingCSBook();
    void DisplayCSBook();
    }
    i. Name the members, which can be accessed from the member function of class
    ComputerBook.
    ii. Name the member, which can be accessed by an object by an object of class
    Textbook.
    iii. Name the members, which can be accessed by an object of class ComputerBook.
    iv. What will be the size of an object ( in bytes) of class Computer Book.
c) Define a class named House in C++with the following descriptions
    Private members
    House no integer [ranges 10-100]
    Name array of characters (string)
    HouseType of charterer type
    Cost float
    Public members
    Read_Input() function to read an object of House type
    Show() function to show the details of an object.
    Draw nos() function to choose and display the details of 2 houses selected
    randomly
    from array of 10 objects of type house. Use the random function to
    generate the house number to match House_no from an array
                                                                                       4
d) In the following program, find the correct possible output from the given options 
    #include <iostream.h>
    #include <stdlib.h>
    void main()
    {
    randomize();
    char color[ ][20] = ["White","Green","Blue","Yellow"];
    int paint;
    for(int i=0; i<=2; i++){
    paint = random(2) + 1;
    cout<<color[paint]<<";";
    }
    }
    Output:
                                                                                       2
```

```
i. Blue : Green : Yellow
```

```
ii. White : Blue : Green
    iii. Blue : White : Yellow
    iv. White : Blue : Yellow
e) What will be the output of the following program : 
    #include<iostream.h>
    #include<ctype.h>
    #include<conio.h>
    #include<string.h>
      void ChangeString(char Text[], int &Counter)
      {
      char *Ptr = Text;
      int Length = strlen (Text);
      for ( ;Counter<Length-2; Counter+=2, Ptr++)
      \{* (Ptr + Counter) = toupper(* (Ptr + Counter));
      }
      }
      void main()
      {
      clrscr();
      int Position = 0;
      char Messaget[] = "Pragramming Fun";
      ChangeString (Message, Position);
      cout<<Message<<" @ "<<Position;
      }
```
{

{

} }

f) Study the following C++ program and select the possible output(s) from it : Find the maximum and minimum value of L.

```
#include<stdlib.h>
#include<iostream.h>
#include<string.h>
void main()
randomize();
char P[]="SINGAPORE";
long L;
for(int i=0;P[i]!='R';i++)
L=random (sizeof(L)) +5;
cout<<P[L]<<"-";
i) R-P-O-R-
ii) P-O-R-+S
iii) O-R-A-G-
iv) A-G-R-N-
```
Q3.

a) Assuming that a text file named FIRST.TXT contains some text written into it, write a 2 function named vowelwords(), that reads the file FIRST.TXT and creates a new file named SECOND.TXT, to contain only those words from the file FIRST.TXT which start with a lowercase vowel (i.e., with 'a', 'e', 'i', 'o', 'u').

For example, if the file FIRST.TXT contains Carry umbrella and overcoat when it rains Then the file SECOND.TXT shall contain umbrella and overcoat it

b) Write a function in C++ to print the count of the word "Technology" and "India" (ignoring the case) as an independent word in a text file education.TXT. If the file "education.txt" content is as follows:

3

 $\overline{\phantom{a}}$ 

3

Technology brings innovation in education. Misuse of technology destroys the system. Indian education is becoming tech-savvy. c) Write a function in C++ to count the number of uppercase alphabets present in a text file " ARTICLE.TXT". 2 d) Write a function in C++ to count and display the number of lines not starting with alphabet 'A' present in a text file "STORY.TXT". Example: If the file "STORY.TXT" contains the following lines, The rose is red. A girl is playing there. There is a playground. An aeroplane is in the sky. Numbers are not allowed in the password. The function should display the output as 3. 3 e) Write a C++ program to write number 1 to 100 in a data file NOTES.TXT 2 Q4. a) Answer the questions (i) and (ii) after going through the following program: class Match {int Time; public: Match() //Function 1 { Time=0; cout<<"Match commences"<<endl; } void Details() //Function 2 { cout<<"Inter Section Basketball Match"<<end1; } Match(int Duration) //Function 3 { Time=Duration; cout<<"Another Match begins now"<<endl; } Match(Match &M) //Function 4 { Time=M.Duration; cout<<"Like Previous Match "<<endl; }} ; i) Which category of constructor - Function 4 belongs to and what is the purpose of using it? ii) Write statements that would call the member Functions 1 and 3 1 b) Answer the questions (i) to (iv) based on the following code: class customer { private: int custno; char name[20]; protected: void register( ); public: customer( ); void status( ); }; class salesman { private: int sno; 4

char sname[20];

```
protected:
float salary;
public:
salesman( );
void enter( );
void show( );
};
class shop: private customer, public salesman
{
char vno[10];
char sdate[8];
public:
shop( );
void salesentry( );
void sales_detail ( );
};
   (a) write name of data members which are accessible from object belonging to 
       class customer.
```
- (b) Write names of all the members which are accessible from object belonging of class salesman.
- (c) Write names of all the member function which are accessible from member function of class shop.
- (d) How many bytes will be required by an object belonging to class shop.